# **Animation jeune public**

Mercredi 8 Avril : L'interaction des couleurs de Josef Albers

Aujourd'hui, le madd-bordeaux vous propose un atelier sur l'*Interaction des couleurs*. C'est le nom donné à un ouvrage de Josef Albers (1888-1976) qui enseigna l'art de l'optique et des couleurs en Allemagne puis aux Etats-Unis, tout en pratiquant lui-même la peinture. Nous avons présenté ses théories au public à l'occasion de l'exposition *Oh couleurs ! Le design au prisme de la couleur*, en 2017.

Tu crois bien connaître les couleurs ? En fait elles n'existent pas ! Du moins, dans l'absolu. La couleur n'est qu'une question de perception. Prends l'exemple d'un objet turquoise : une personne peut voir cet objet bleu alors que la personne d'à côté dira qu'il est vert. En fait, notre œil perçoit les couleurs en fonction du contexte coloré et lumineux dans lequel on les regarde.

Observe attentivement ces quatre images et tente de déjouer les pièges de la couleur. Joue sur l'écran et si tu as du papier de couleur à la maison, tu peux même recréer ces illusions, c'est encore plus étonnant en vrai !

Attention, nous sommes tous inégaux face à la couleur : il est possible que tous les effets d'optiques ne soient pas visibles pour certains d'entre vous.

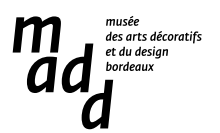

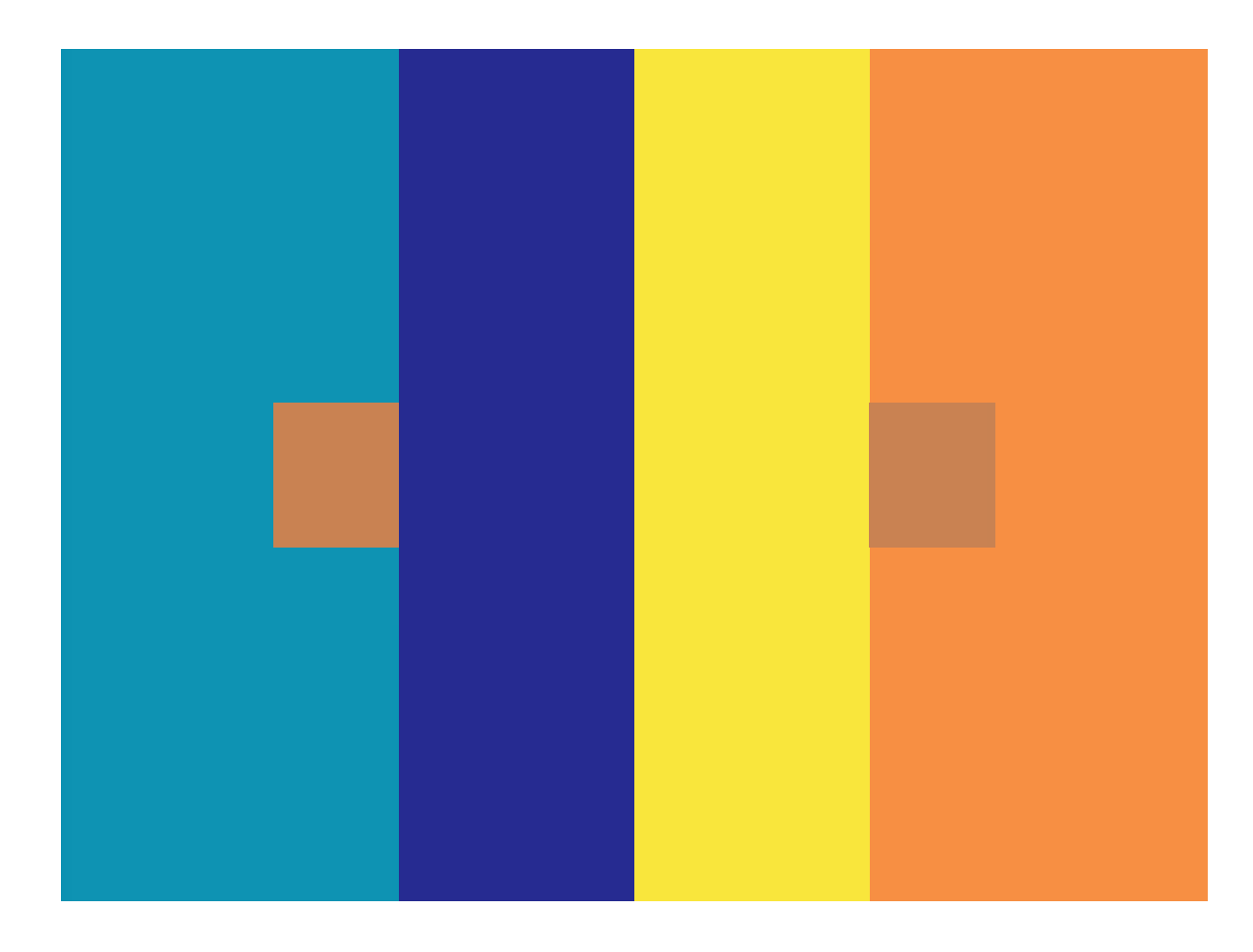

## **Lequel des deux petits carrés marron est le plus foncé ?**

#### Réponse et explication :

Difficile à croire, mais ces deux petits carrés sont exactement identiques ! Pour t'en rendre compte, découpe un bout de papier blanc au format de cette figure et perce deux petits trous aux endroits des carrés. Place ce pochoir sur le dessin : que vois-tu ? Ils sont pareils ! En fait, une même couleur est perçue différemment par notre œil en fonction de la lumière et du contexte coloré dans lequel elle se trouve.

Une couleur entourée de tons froids (comme le bleu) paraît plus chaude et, inversement, une couleur entourée de tons chauds (comme l'orange ou le jaune) paraît plus froide.

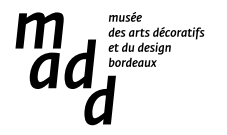

## **De quelles couleurs sont les deux croix ?**

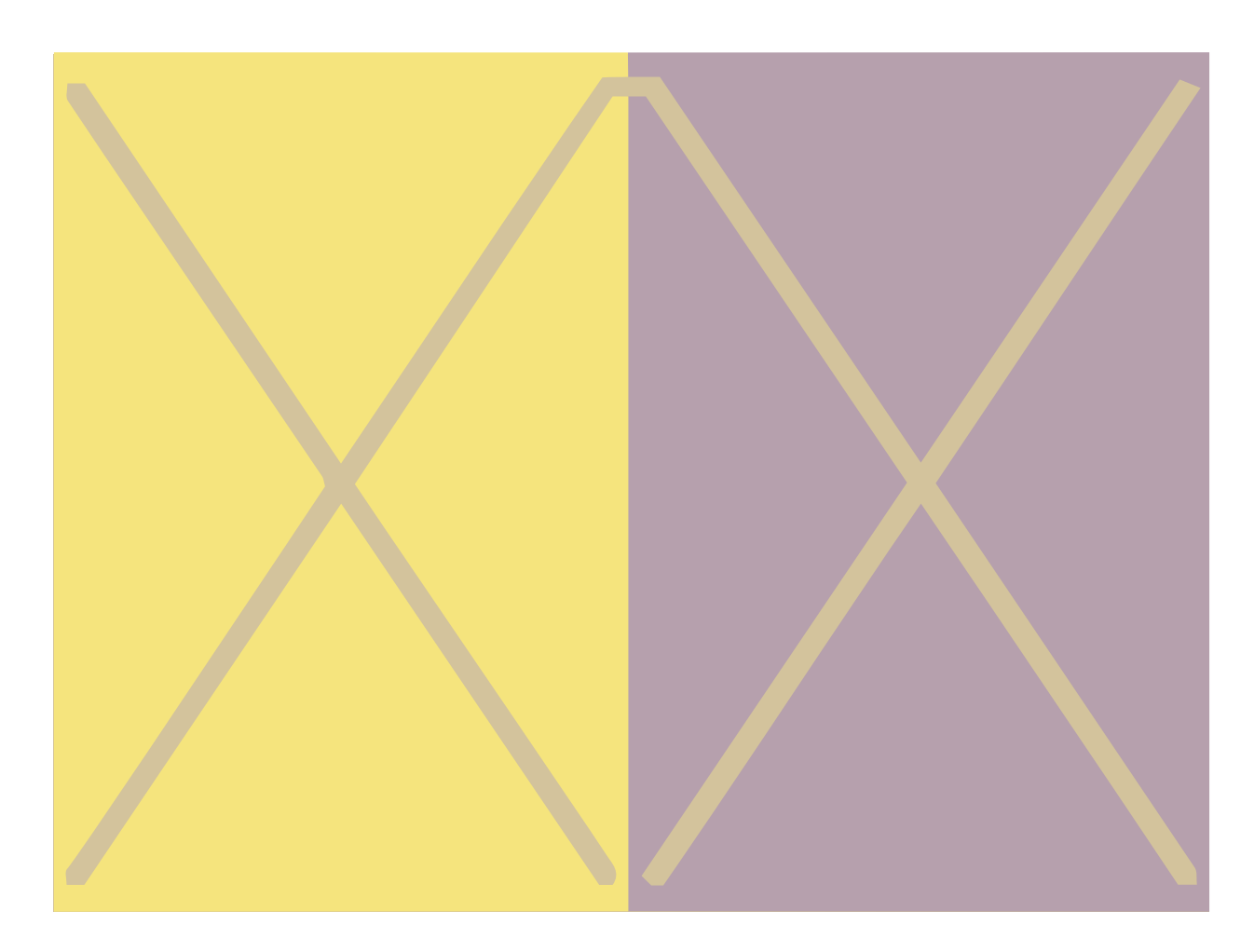

#### Réponse et explication :

Tu as sûrement l'impression qu'elles sont de couleurs différentes. Or pas du tout ! Elles sont de la même couleur, la preuve, elles se rejoignent en haut de l'image à la frontière entre le fond jaune et le fond violet. Ce sont d'ailleurs ces fonds de couleurs différentes qui nous jouent un tour !

La ligne qui forme ces croix est d'une couleur dont la teinte est située pile à mi-chemin entre la couleur du fonds jaune et la couleur du fond violet. C'est ce qu'on appelle une couleur médiane. Ainsi, quand la croix est sur fond jaune c'est sa composante violette qui ressort, et quand elle est sur fond violet, c'est sa composante jaune qui s'impose. On ne les voit donc pas de la même couleur.

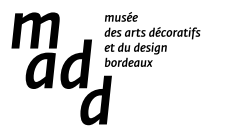

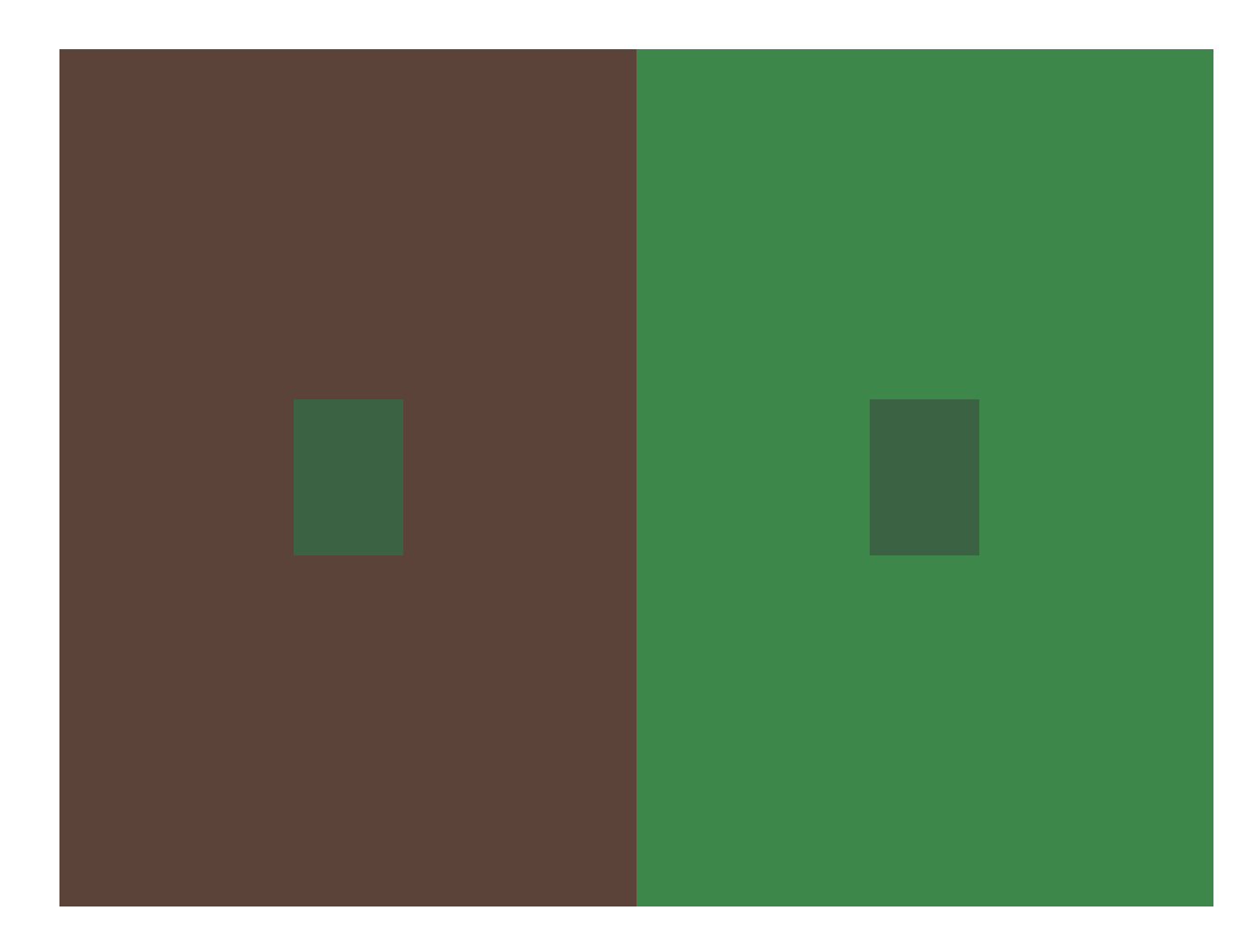

**Les deux rectangles centraux sont-ils de couleurs différentes ?** 

#### Réponse et explication :

Ces deux petits rectangles sont identiques !

Sur le même principe que les deux croix, la couleur des petits rectangles est à mi-chemin entre la couleur du fond vert et celle du fond marron. Quand le petit rectangle est sur le fond marron, sa composante verte domine et quand il est sur fond vert c'est sa composante marron qui prend le dessus.

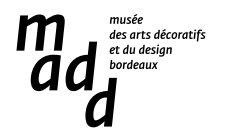

**Les petits rectangles placés en bas sur le fond blanc sont exactement les mêmes que ceux placés au centre. Es-tu d'accord ?**

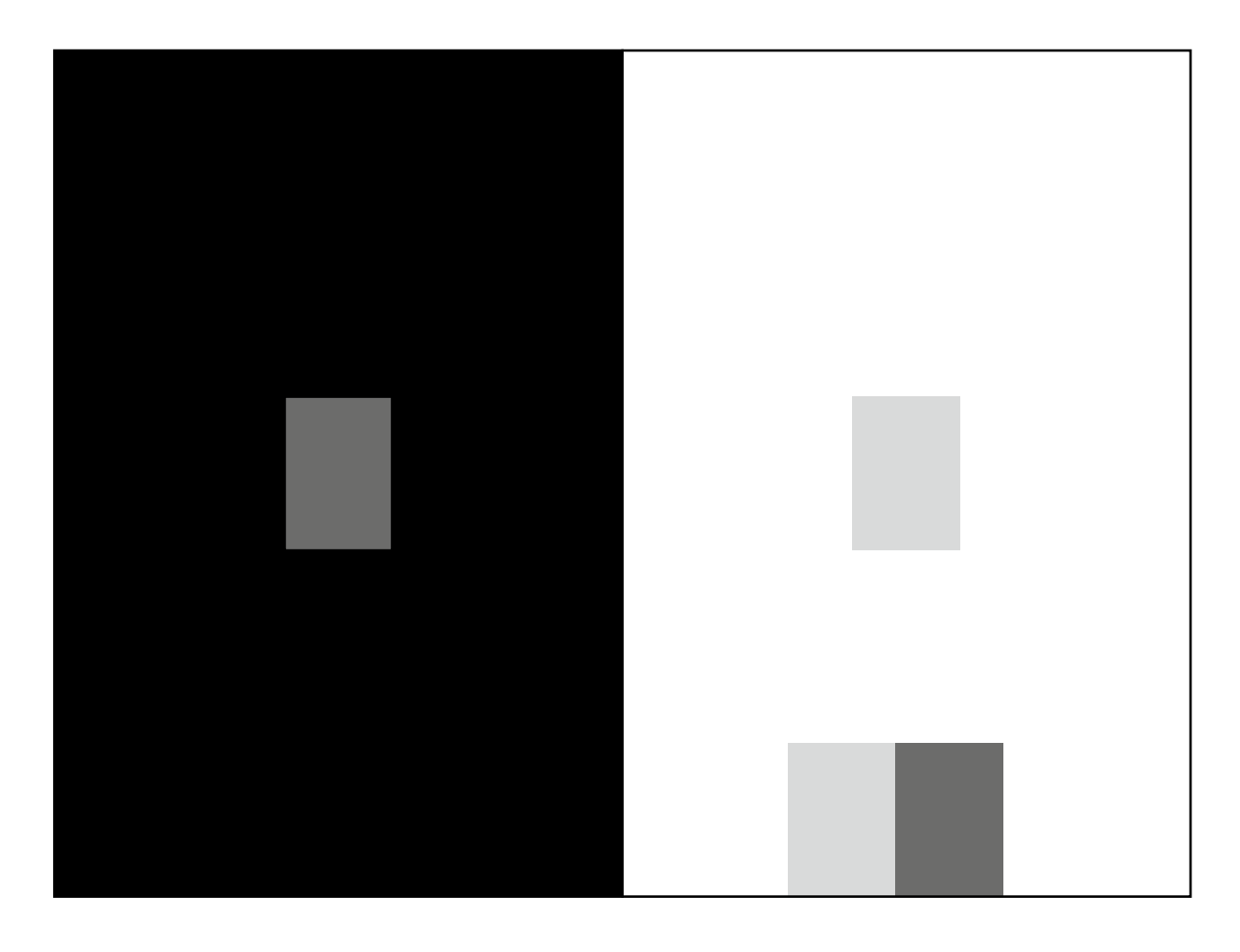

#### Réponse et explication :

Et oui ! Le rectangle le plus foncé est placé sur le fond noir, le plus clair sur le fond blanc.

La valeur est l'intensité lumineuse d'une couleur. C'est en fonction d'elle qu'une couleur nous paraît plus ou moins claire ou foncée. Cette expérience démontre à quel point un fond sombre ou clair peut changer notre perception d'une couleur.

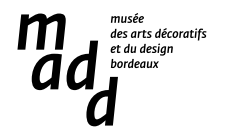

Maintenant que tu en connais un peu plus sur la théorie de l'interaction des couleurs, tu peux t'entraîner à d'autres expériences grâce à l'application *Interaction of color* conçue par la fondation Albers et tirée des théories de ce dernier. Elle est facilement téléchargeable sur Internet. En cherchant son nom, tu trouveras également d'autres exemples amusants en ligne.

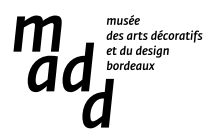